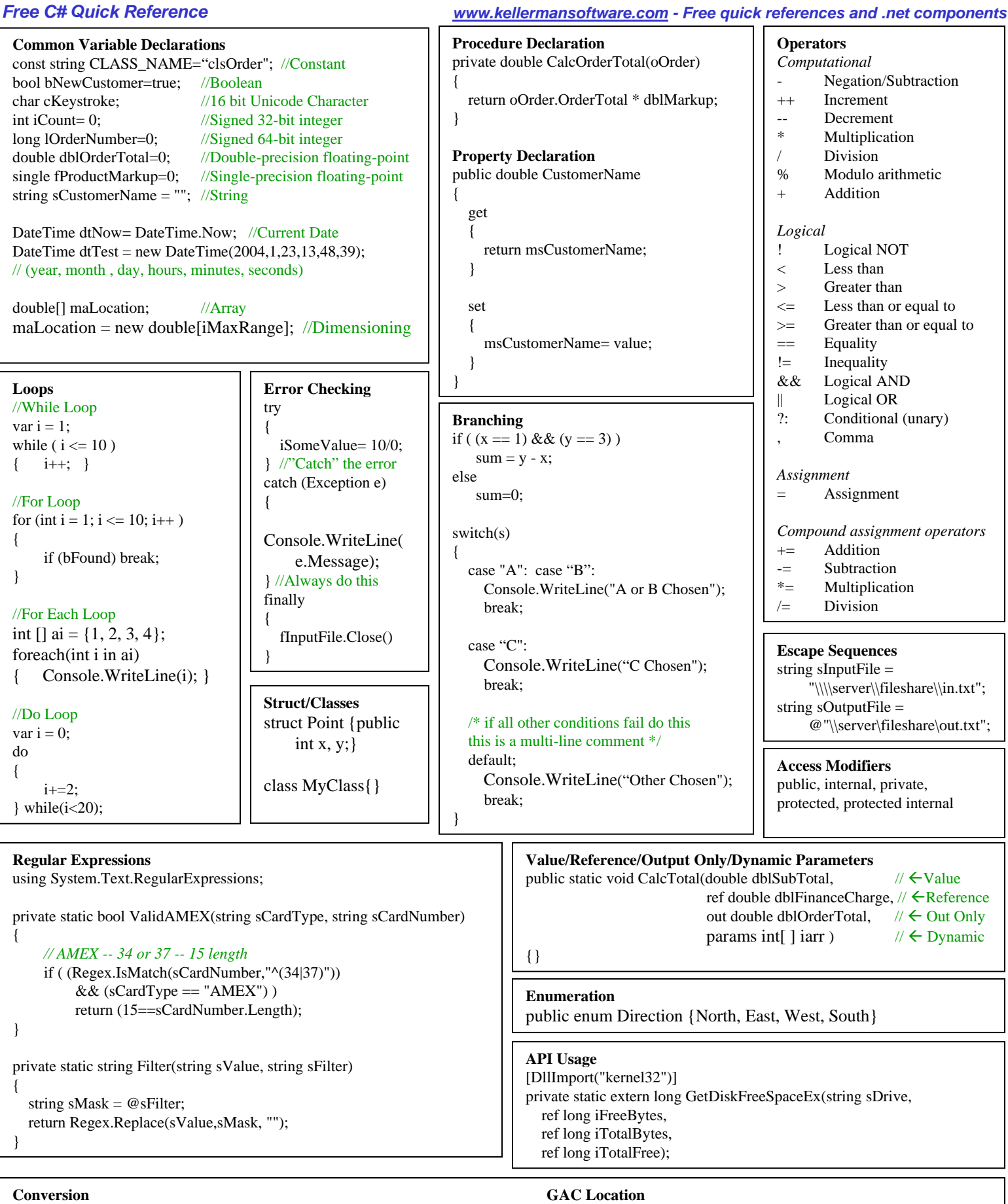

Byte[] myBytes = **System.Text.Encoding.ASCII.GetBytes**(sInString); C:\WINNT\assembly\GAC

**C# Web References**

http://www.codeproject.com http://www.dotnet247.com http://www.csunit.org http://www.ellkay.com/ConvertVB2CSharp.htm http://www.c-sharpcorner.com http://www.gotdotnet.com http://www.devcity.net/net http://sourceforge.net/projects/nunit http://www.regexlib.com